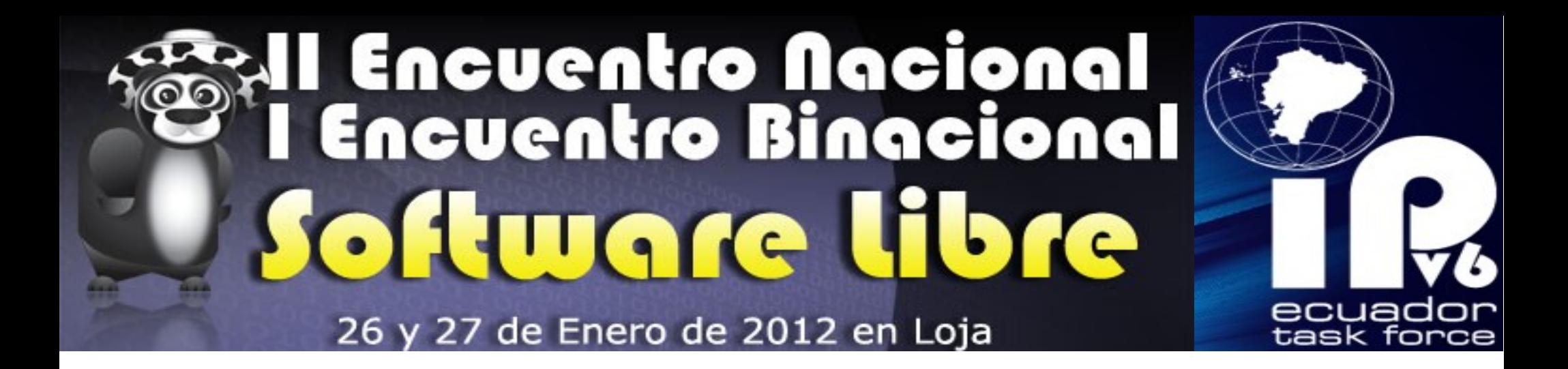

## *Transición a IPv6 utilizando Software Libre*

### *Jhon Alexander Calderón Sanmartín*

*Network Ingineer Investigador: Servicios y Recursos de Internet [j.calderon@ieee.org](mailto:j.calderon@ieee.org) | @machutec*

# **AGENDA**

## [ *IANA – ICANN* ]

[ *Registros regionales de internet* ]

- [ *Agotamiento IPv4* ]
- [ *Nuevo protocolo de Internet versión 6 IPv6* ]
- [ *Servicios de Internet con Software Libre* ]
- [ *Caso de éxito transición a IPv6* ]
- [ *Eventos Próximos* ]
- [ *Demostración entorno virtualizado IPv6* ]
- [ *Participación en listas de correo* ]

## $[IANA - ICANN]$

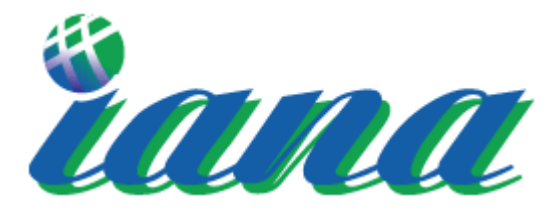

*Internet Assigned Numbers Authority Autoridad para la Asignación de Números de Internet*

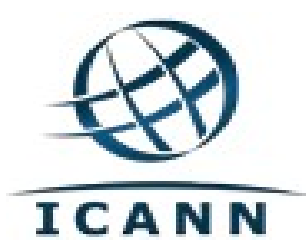

*Internet Corporation for Assigned Names and Numbers* La Corporación para la Asignación de Nombres y Números de Internet. *ICANN, coordina los identificadores únicos en todo el mundo.* 

*Nota: IANA fue sustituido en 1998 por ICANN*

## [ Registros regionales de internet ]

*RIR. administrar, distribuir y registrar los recursos de numeración de Internet (IPv4 e IPv6 y Números de Sistemas Autónomos) en sus respectivas regiones.*

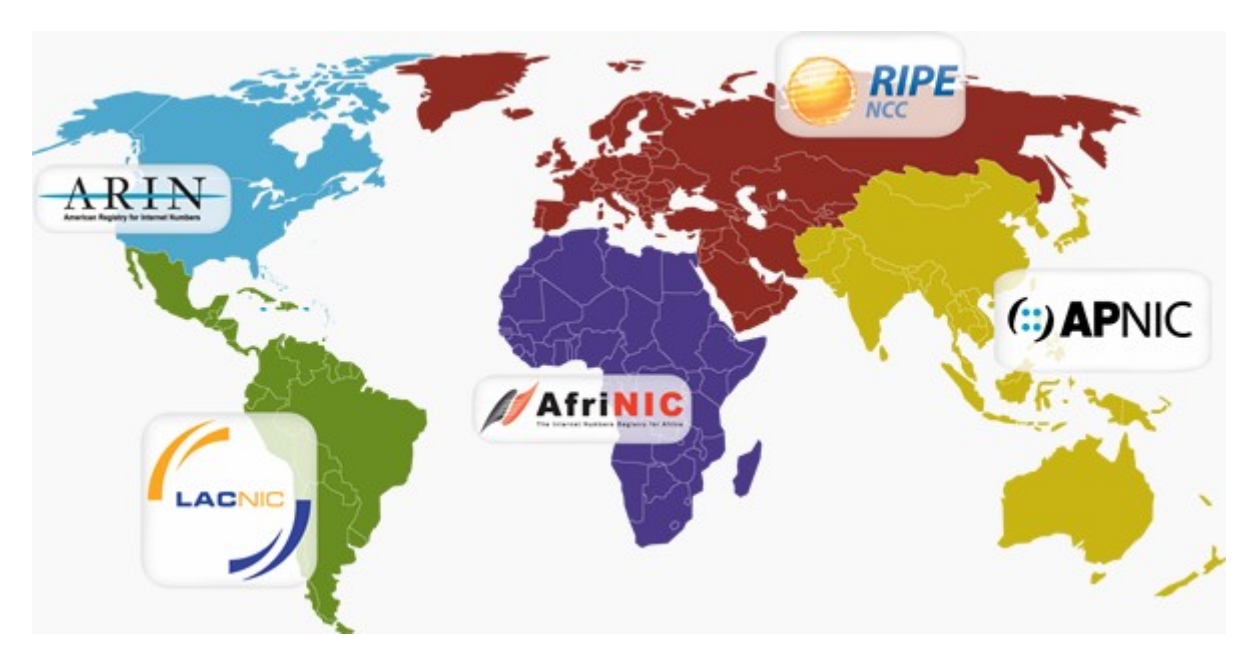

*LACNIC. El Registro de Direcciones de Internet para América Latina y Caribe*

*Fuente: http://www.nro.net*

## [ Agotamiento IPv4 ] 174.121.37.195

*03 de Febrero de 2011. LACNIC, comunica que el stock central de direcciones IPv4 administrado por la ICANN ha quedado finalmente agotado.*

Se entregaron los últimos bloques disponibles de direcciones IPv4 correspondiendo uno para cada uno de los cinco *RIRs* en todo el mundo.

*Raúl Echeberría*, Director Ejecutivo de LACNIC. "El futuro de Internet está en IPv6. Se terminaron las direcciones IPv4 del stock central de *ICANN* y desde ahora deberemos manejarnos únicamente con el stock que LACNIC cuenta".

## [ Agotamiento IPv4 ]

### *Informe Mayo 2011*

### *Distribuciones / Asignaciones IPv4, espacio disponible y pronósticos.*

*Finalización Aproximada de Direcciones IPv4:* 30 de Mayo de 2014 *Direcciones IPv4 Disponibles (al 15 de Mayo de 2011):* 67,685,376 (4.03 /8)

Tabla 1

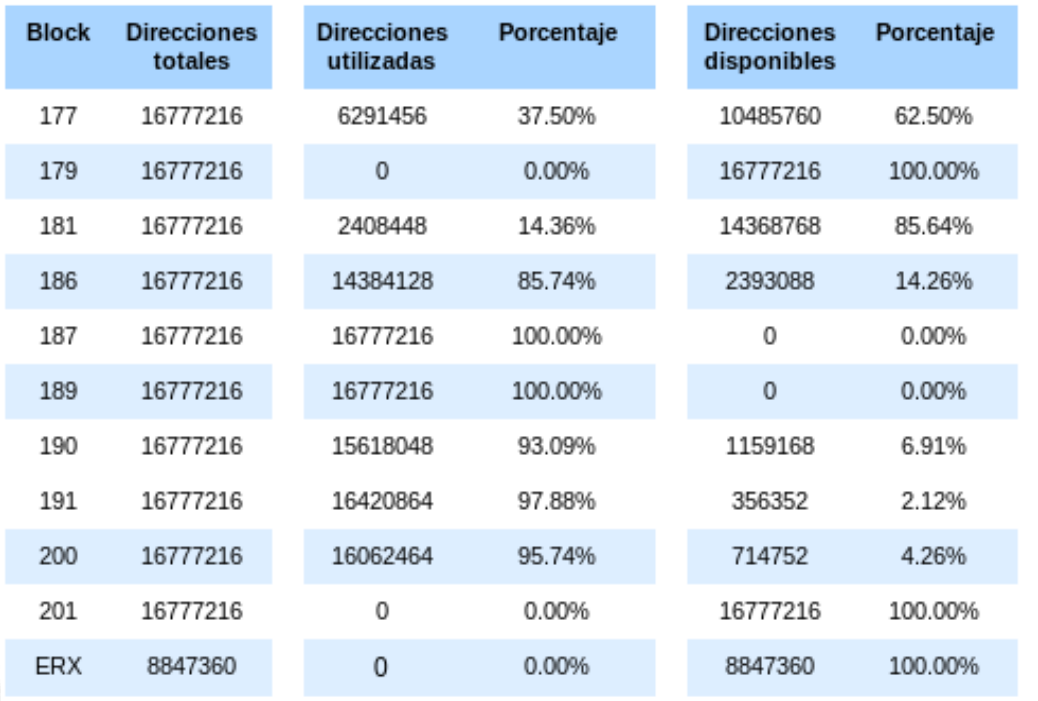

*LACNIC*, *en su calidad de RIR, es responsable por la distribución y asignación de 10.52734375 /8s.*

*La Tabla 1 muestra la utilización, reserva y disponibilidad de este espacio hasta el 31 de Mayo de 2011.*

*Fuente: www.lacnic.net*

### [ Nuevo protocolo de internet versión 6 - IPv6 ]

*El Protocolo Internet versión 6 (IPv6) es a veces llamado la siguiente generación de Internet Protocolo, o IPng.*

*Es una nueva versión de IP (Protocolo Internet), definida en el RFC 2460 y diseñada para reemplazar a la versión 4 (IPv4) RFC 791*

*El Internet Engineering Task Force (IETF) desarrollo sus especificaciones básicas durante los años 90.*

*El nuevo protocolo IPv6, dispone de 340 billones de billones de billones (sextillones) de direcciones, lo que hace que la cantidad de direcciones IPv4 parezca insignificante.*

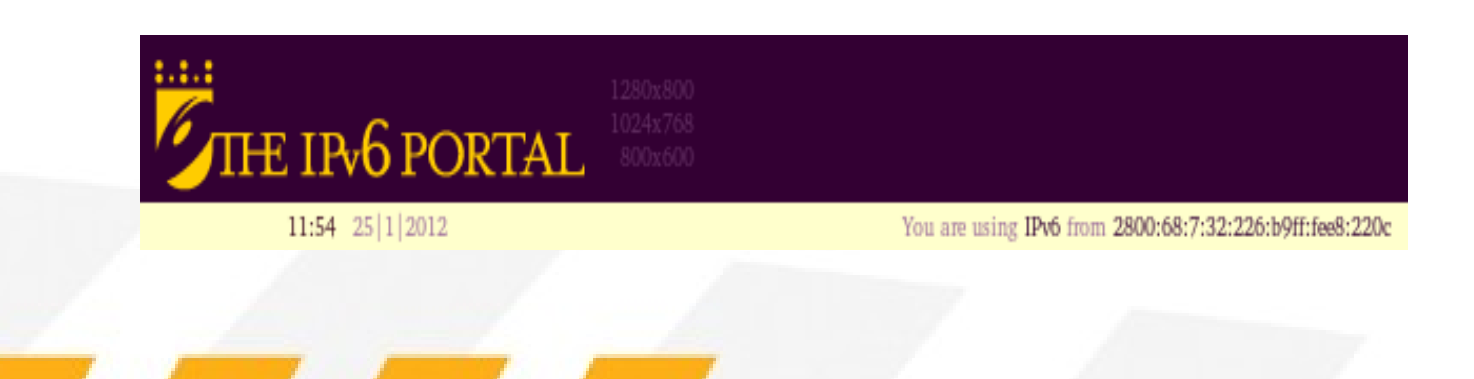

### [ Nuevo protocolo de internet versión 6 - IPv6 ]

- CARACTERISTICAS

*Mayor número de dirección. El tamaño de una dirección aumenta aumenta de 32 a 128 bits.*

*Autoconfiguración. Los nodos son capaces de auto asignarse una dirección IPv6 sin intervención del usuario.*

*Seguridad. IPv6 incluye soporte nativo para una capa de cifrado de red y autenticación, por medio de IPsec.*

*Nuevo protocolo para interactuar con vecinos. Se elimina la necesidad de mensajes tipo broadcast.*

*Calidad y Servicio. IPv6 proporciona un mecanismo para proporcionar la prioridad de un paquete.*

*Nuevo formato de la cabecera. Se ha simplificado el formato de la cabecera IPv6, de está forma se hace más eficiente el manejo de paquetes.*

### [ Nuevo protocolo de internet versión 6 - IPv6 ] - Representación de una dirección IPv6

*Las direcciones IPv6 están compuestas de 8 campos de 2 bytes (16 bits) de largo separadas por ":" (dos puntos), cada campo está representado por cuatro caracteres hexadecimales (0 – F).*

#### *Ejemplo:*

dxlnx@machute:~\$ ip -6 addr show | grep inet6  $inet6 :: 1/128$  scope host inet6 2001:db8:ac:254:226:b9ff:fee8:220c/64 scope global inet6 fe80::226:b9ff:fee8:220c/64 scope link

*El uso de "::" indica múltiples grupos de 16-bits de ceros, solo puede aparecer una vez en una dirección.*

*No se hace distinción entre mayúsculas y minúsculas. "DB8" es equivalente a "db8".*

*Se ha establecido que para señalar un puerto en una determinada dirección IPv6, esta debe estar encerrada por paréntesis cuadrados en la forma [dirección-ipv6]:puerto.*

### [ Nuevo protocolo de internet versión 6 - IPv6 ] - Modelos de direccionamiento IPv6

*Cualquier tipo de dirección se asigna a interfaces, no nodos.*

*Todas las interfaces han de tener, por los menos, una dirección de enlace local (link - local) de tipo unicast.*

*Una misma interfaz puede tener asignadas múltiples direcciones de cualquier tipo (unicast, anycast, multicast) o ámbito (scope).*

*Unicast. Identifican a una sola interfaz, un paquete enviado a una dirección unicast es entregado sólo a la interfaz identificada con dicha dirección.*

*Anycast. Identifican a un conjunto de interfaces.* 

*Multicast. Identifican un grupo de interfaces.* 

### [ Nuevo protocolo de internet versión 6 - IPv6 ] - Ámbito de direcciones Unicast

*Direcciones unicast enlace local (link-local), que se utilizan entre vecinos en vínculo y en procesos de descubrimiento de vecinos.*

*El prefijo de la direcciones de enlace-local siempre es fe80::/64. El identificador de interfaz se genera automáticamente a partir de la dirección MAC (IEEE 802), siguiendo el formato EUI-64*

*Direcciones unicast globales, para identificar interfaces en todo Internet.*

*Son el único tipo de direcciones que pueden ser enrutadas a través de Internet. El espacio reservado actualmente para este tipo de direcciones es de 2000::/3*

## [ Nuevo protocolo de internet versión 6 - IPv6 ]

- Mecanismos de transición

*Doble Pila. Un host puede tener configurado los dos protocolos: IPv4 e IPv6 y cuando hace uso de la dirección IPv4 accede a su respectiva pila, de la misma manera cuando se usa la dirección IPv6.*

> dxlnx@machute:~\$ sudo ip addr show eth0 | grep inet inet 172.16.254.7/24 brd 172.16.254.255 scope global eth0 inet6 2001:db8:ac:254:226:b9ff:fee8:220c/64 scope global inet6 fe80::226:b9ff:fee8:220c/64 scope link

*Actualmente, IPv6 está incluido en todos los Sistemas Operativos modernos, lo que evita costes adicionales.*

## [ Nuevo protocolo de internet versión 6 - IPv6 ]

- Mecanismos de transición

*Túneles. Es un mecanismo en el que un paquete es encapsulado, dentro de otro tipo de paquete. Es decir podemos encapsular paquetes IPv6 dentro de paquetes IPv4.*

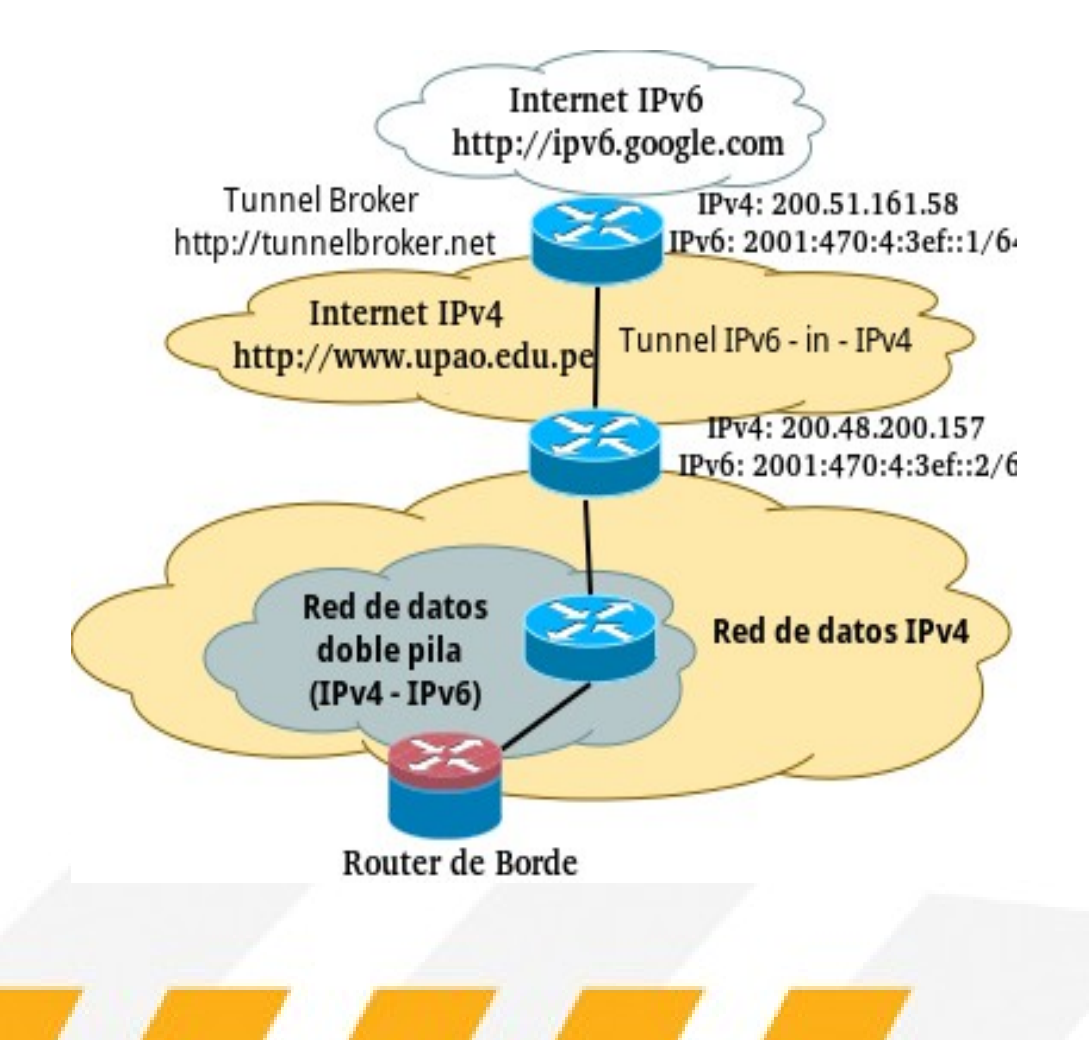

*Tunnel broker desde la Universidad UPAO Trujillo* [ Nuevo protocolo de internet versión 6 - IPv6 ] - Distribución de IPv6 en la región de LACNIC

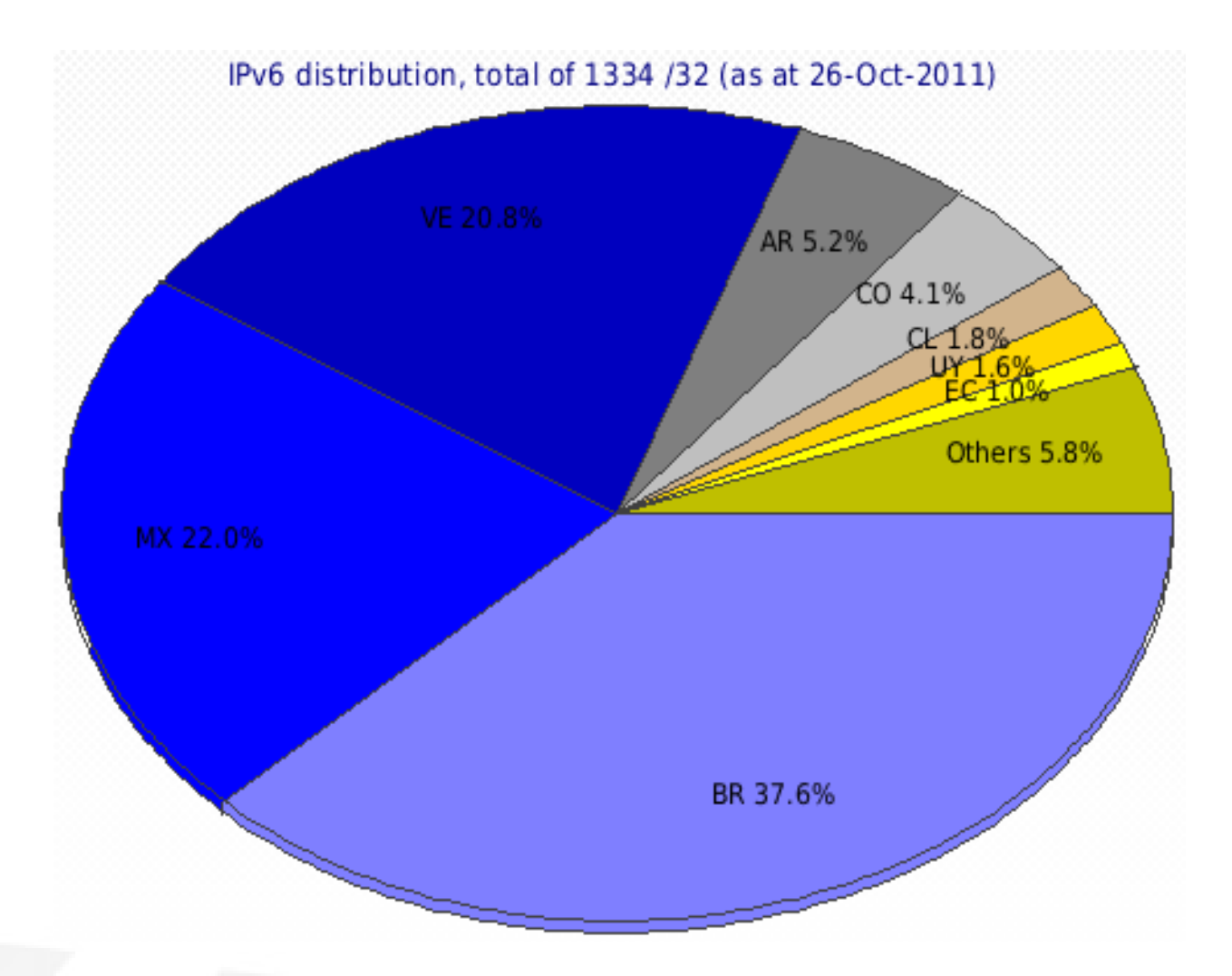

*Distribución de las direcciones IPv6 que ya han sido asignados por LACNIC a los países que conforman la región (expresado en número de / 32).*

### [ Nuevo protocolo de internet versión 6 - IPv6 ] - Visibilidad de IPv6 - Ecuador

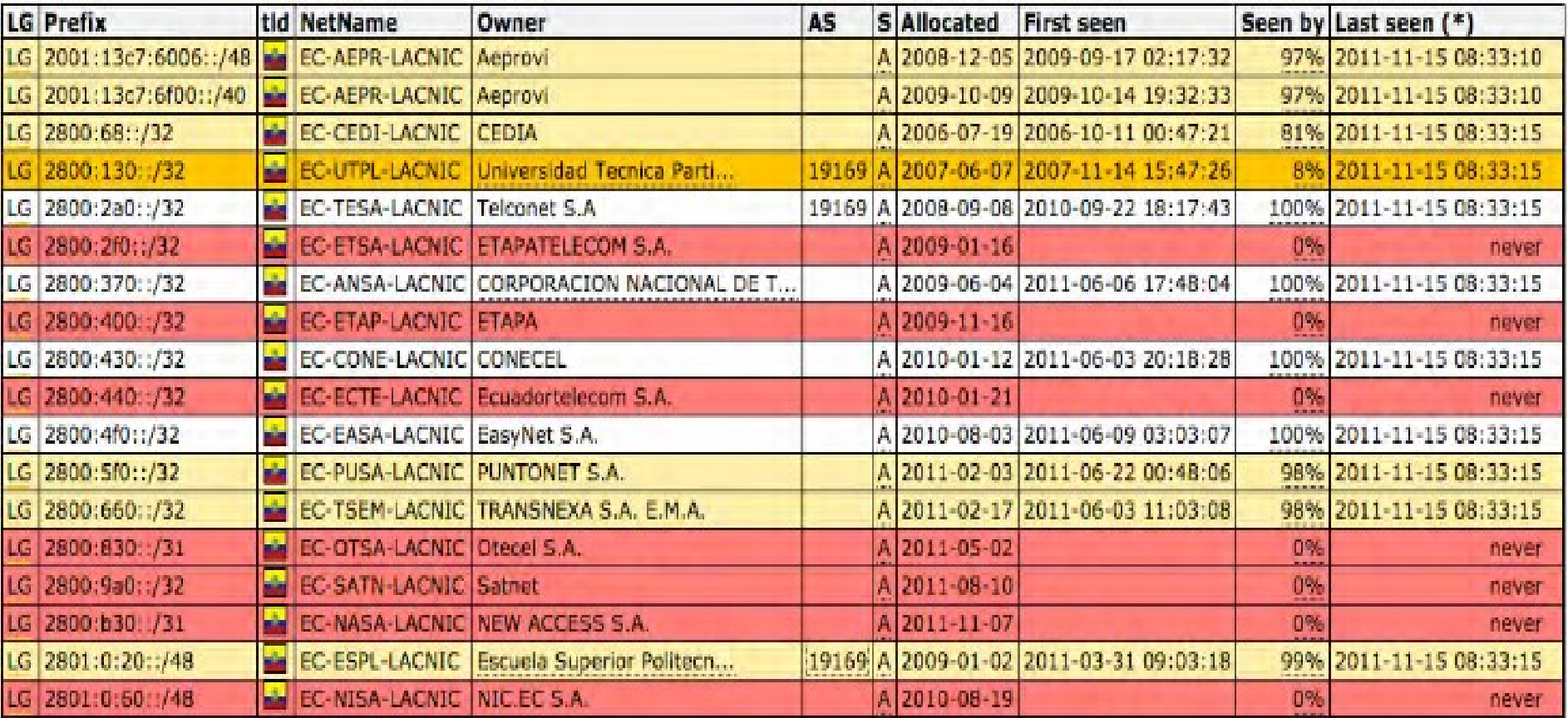

*Fuente: www.sixxs.net*

## [ Nuevo protocolo de internet versión 6 - IPv6 ]

### - Universidades miembros del CEDIA

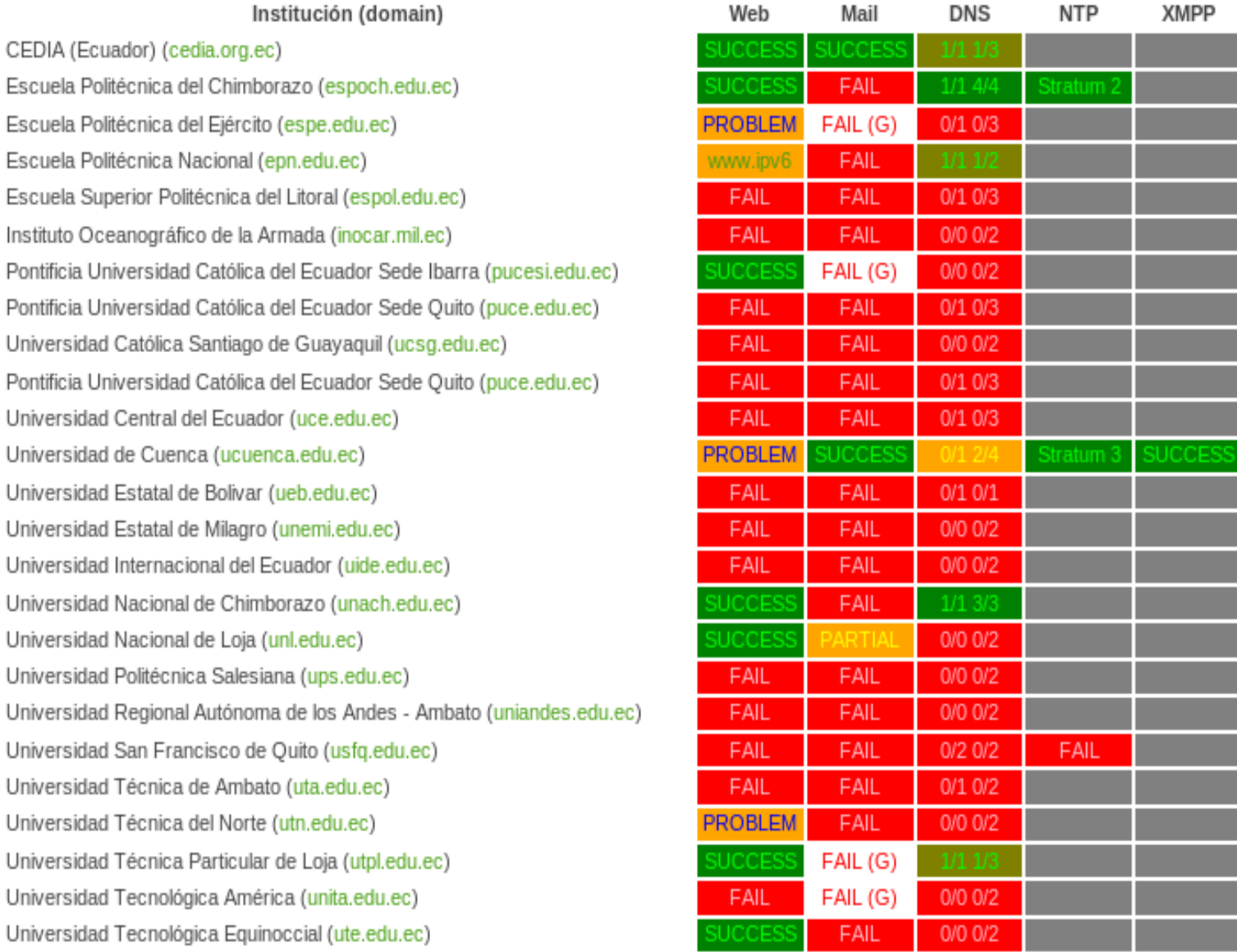

Mah

**DNC** 

*Fuente: www.cedia.org.ec*

E E E Е

P

## [ Nuevo protocolo de internet versión 6 - IPv6 ]

#### - Portales con soporte IPv6 en Ecuador

#### **D** IPv6TF - Ecuador

Portal del Grupo de Trabajo sobre IPv6 - Capítulo Ecuador. URL: http://www.ipv6tf.ec IPv6: 2001:13c7:6f02::1410

#### **B** AEPROVI

Portal de la Asociación de empresas proveedoras de servicios de internet, valor agregado, portadores y

2 tecnologías de la información (AEPROVI). URL: http://www.aeprovi.org.ec IPv6: 2001:13c7:6f02::1410

#### $\bullet$  CEDIA

Portal del Consorcio Ecuatoriano para el desarrollo de Internet Avanzado (CEDIA).

URL: http://www.cedia.org.ec IPv6: 2800:68:c:8001:0:c:ed1a:40

#### $\bullet$  UTPL

Portal de la Universidad Técnica Particular de Loja (UTPL). URL: http://www.utpl.edu.ec IPv6: 2800:130:1:80::14

#### U. de Cuenca

Portal de la Universidad de Cuenca. URL: http://www.ucuenca.edu.ec IPv6: 2800:68:c:8002::60

#### $\bullet$  ESPOCH

Portal de la Escuela Superior Politécnica de Chimborazo (ESPOCH). URL: http://www.espoch.edu.ec

IPv6: 2800:68:a:1::2

#### $\bullet$  EPN

Portal de la Escuela Politécnica Nacional.

URL: http://www.ipv6.epn.edu.ec

IPv6: 2800:68:11:a0:2060::254

#### PUCE-Ibarra

Portal de la Pontifica Universidad Católica del Ecuador Sede Ibarra.

URL: http://www.pucesi.edu.ec

IPv6: 2800:68:d:5:f6ce:46ff:fe83:aab0

Universidad Nacional de Loja Portal de la Universidad Nacional de Loja.

URL: http://www.unl.edu.ec

IPv6: 2800:68:7:49::2

*Fuente: www.ipv6tf.ec*

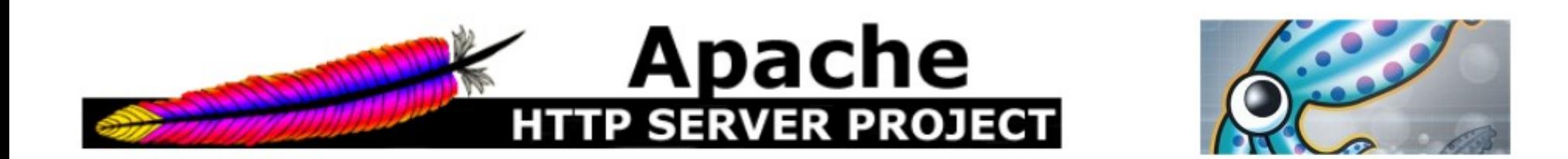

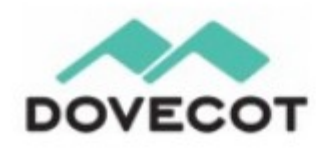

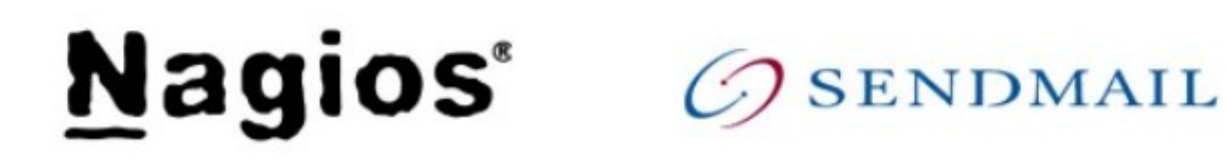

vsftpd

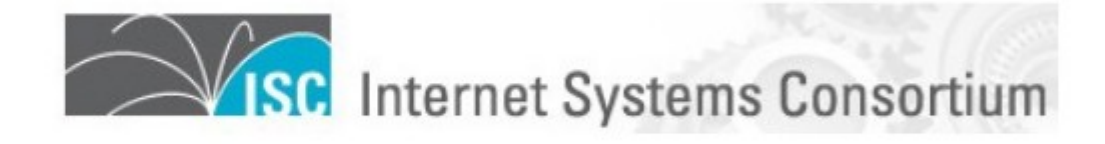

- Sistema de nombres de dominio (dns)

*bind v. 9.7.3. Es un software que implementa el sistema de nombre de dominio.* 

*Ubicación en la pila de protocolos Dns – Capa de Aplicación. Puerto de escucha 53 / UDP.*

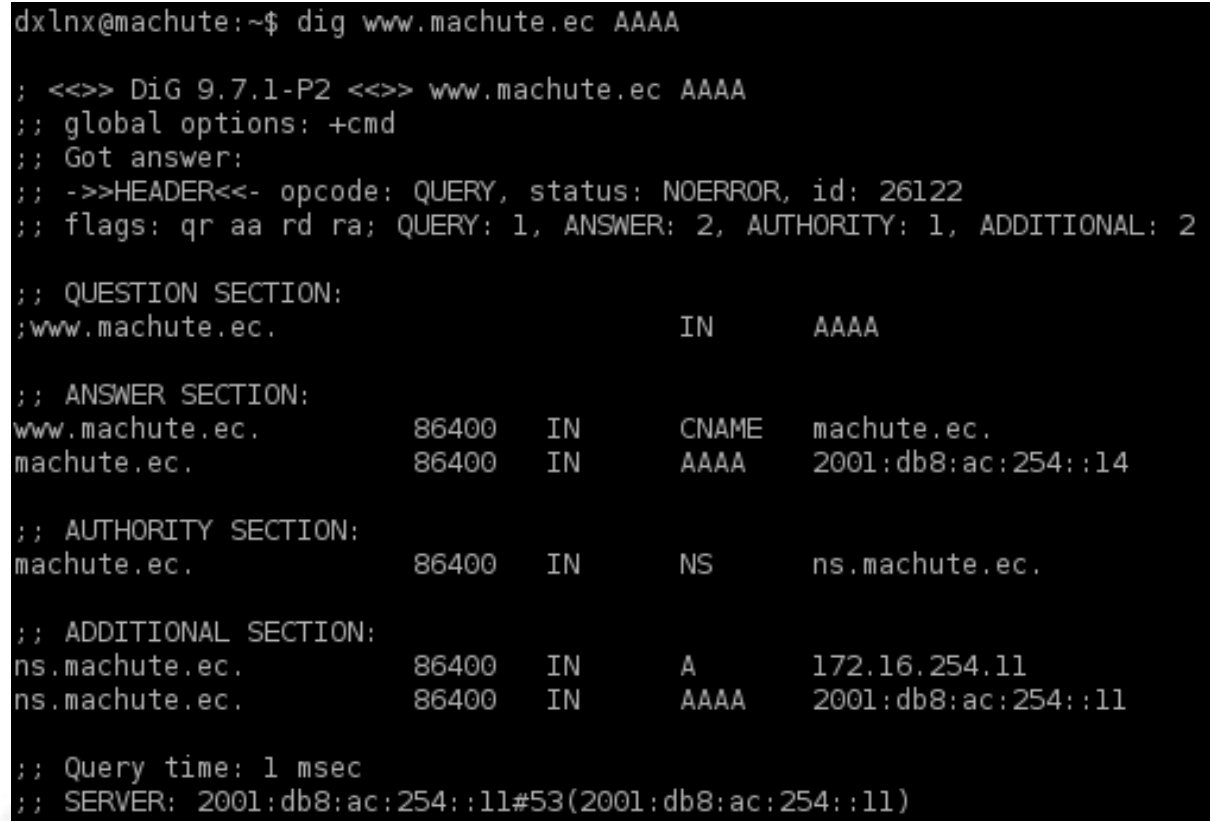

26 07:58:46 2012

rcvd: 135

ISG SIZE

*Las direcciones IPv6 se representan en el sistema de nombre de dominio mediante registros AAAA.*

- Protocolo de configuración dinámica de host (dhcp)

*dhcpv6 v. 1.0. Es un software que implementa el protocolo de configuración dinámica de host para la conexión en una red.*

*Ubicación en la pila de protocolos Dhcp – Capa de Aplicación. Puertos de escucha 67, 547 Servidor y 68, 548 Cliente / UDP.*

> lease 2001:db8:ac:254:226:b9ff:fee8:face/64 { DUID: 00:01:00:01:15:a3:af:1b:08:00:27:fe:ab:92; IAID: 235405351 type: 0; RenewTime: 0; RebindTime: 0: state: 1: hostname: : (start date: 4 2012/1/26 7:42:28 UTC); start date: 1327563748; PreferredLifeTime: 7200; ValidLifeTime: 7200;

*registro de asignación IPv6* 

- Protocolo simple transferencia de correo (SMTP)

*sendmail v. 8.14.3. Es una solución que funciona como agente de transporte de correo (MTA), para encaminar los mensajes de correo. Ubicación en la pila de protocolos Smtp – Capa de Aplicación. Puertos de escucha 25, 465 / TCP.*

> ritar escuena shir para irvo<br>**[ONS(**`Port=25, Addr=::1, Name=MTA-v6, Family=inet6'**)**dnl<br>[ONS(`Port=25, Addr=2001:db8:ac:254::13, Name=MTA-v6, F MTA-v6. Familv=inet6')d *habilitar IPv6*

- Protocolo de la oficina de correo (POP3) *dovecot v. 2.0.5. Es una solución para un servidor de correo electrónico IMAP y POP3 en sistemas Gnu / Linux. Ubicación en la pila de protocolos Pop3 – Capa de Aplicación. Puertos de escucha 110, 995 / TCP.*

*habilitar IPv6*

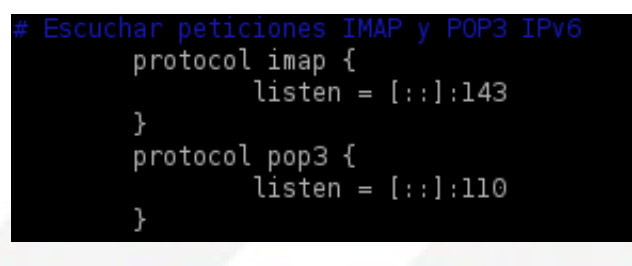

- Protocolo de transferencia de hipertexto (HTTP).

*Apache http v. 2.2.16. Es un servidor web para plataformas Gnu/Linux, Windows, Bsd, entre otras.*

*Ubicación en la pila de protocolos Http – Capa de Aplicación. Puerto de escucha 80 / TCP.*

Listen [::1]:80 isten [2001:db8:ac:254::14]:80.

*habilitar IPv6*

2001:db8:ac:254::13 - - [26/Jan/2012:08:40:43 -0500] "GET / HTTP/1.1" 200 496 "-" "ELinks/0.11 .1 (textmode: Linux: 94x14-2)" 2001:db8:ac:254::14 - - [26/Jan/2012:08:40:53 -0500] "GET /cdlibre/ HTTP/1.1" 200 1331 "http:/ /noc.machute.ec/cdlibre" "ELinks/0.11.1 (textmode; Linux; 94x14-2)" 2001:db8:ac:254:226:b9ff:fee8:220c - - [26/Jan/2012:08:41:37 -0500] "GET /ipv6 HTTP/1.1" 301 5 80 "-" "Mozilla/5.0 (X11; U; Linux x86 64; en-US; rv:1.9.1.16) Gecko/20101206 SeaMonkey/2.0.11

*log de acceso http IPv6*

## [ Caso de éxito - transición a IPv6 ]

- Universidad Nacional de Loja

*Prefijo IPv6 CEDIA 2800:68::/32. Prefijo IPv6 2800:68::/32 asignado por LACNIC, este rango se ha subdividido en bloques más pequeños para las instituciones miembros del CEDIA, estos bloques son /48.* 

*Prefijo IPv6 U.N.L 2800:68:0007::/48. Es el prefijo IPv6 asignado por el CEDIA a la Universidad Nacional de Loja.*

*En el caso particular de la Universidad existe un dominio de broadcast, por lo que se hace necesario un /64 para la LAN.*

*La estructura de las direcciones IPv6 a utilizar en la institución.*

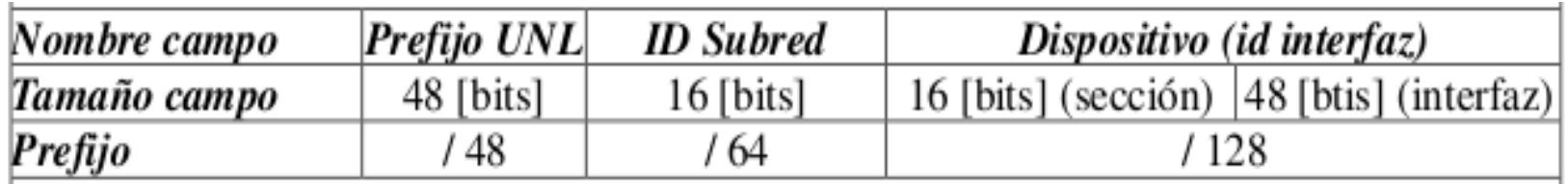

*Ejemplo dir IPv6: 2800:68:7:32:226:b9ff:fee8:220c / 64*

### [ Caso de éxito - transición a IPv6 ] - Universidad Nacional de Loja

Universidad Nacional de Loja Ecuador X

La Universidad Nacional de Loja, cree que la implementación del Protocolo de Internet versión 6 (IPv6) en la red de datos es esencial para la apertura de Internet, sea por resultado de una investigación o por actualizaciones constantes. En la Universidad Nacional de Loja, se encuentra implementado IPv6 en los principales servicios de Internet (Web, email, dns, dhcp, entre otros), con salida hacia internet comercial sobre IPv6 nativa. En cuanto a los usuarios finales, se esta en proceso de implementación.

 *Registro: Quienes están implementando IPv6 en la región LACNIC*

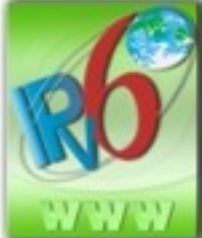

Status: IPv6 Enabled ast: 2012-01-24 JRL: www.unl.edu.ec

*Habilitado IPv6 en el dominio principal www.unl.edu.ec*

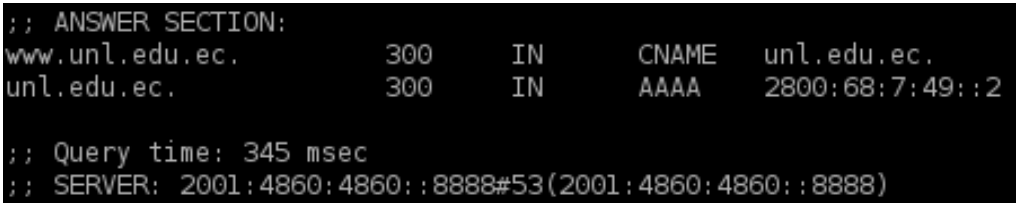

Displa

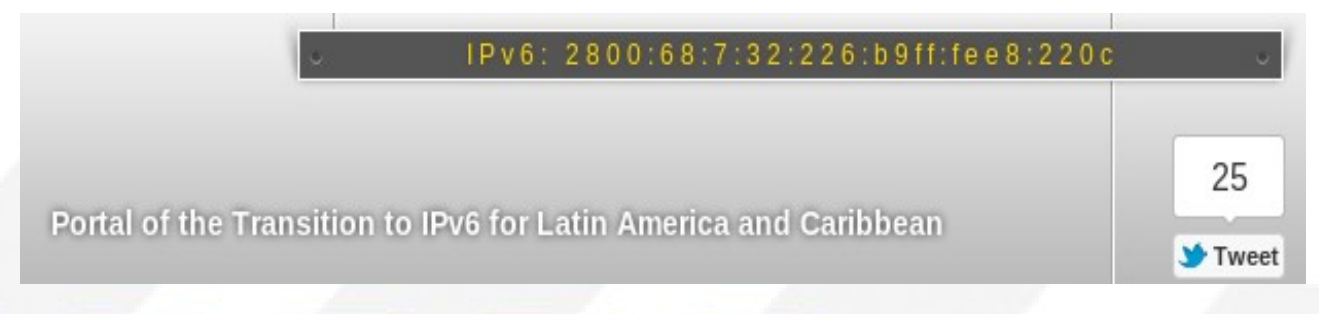

- Semana IPv6 (IPv6 Week)

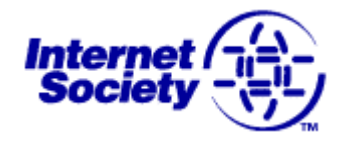

*El 8 de junio de 2011 se celebró el día mundial de IPv6 (Word IPv6 Day).*

*Semana IPv6. Sera una prueba coordinada del nuevo protocolo de Internet del 6-12 de febrero de 2012.*

*Es una iniciativa de nic.br Brasil, pero cualquier entidad, usuarios finales, entre otros pueden participar.*

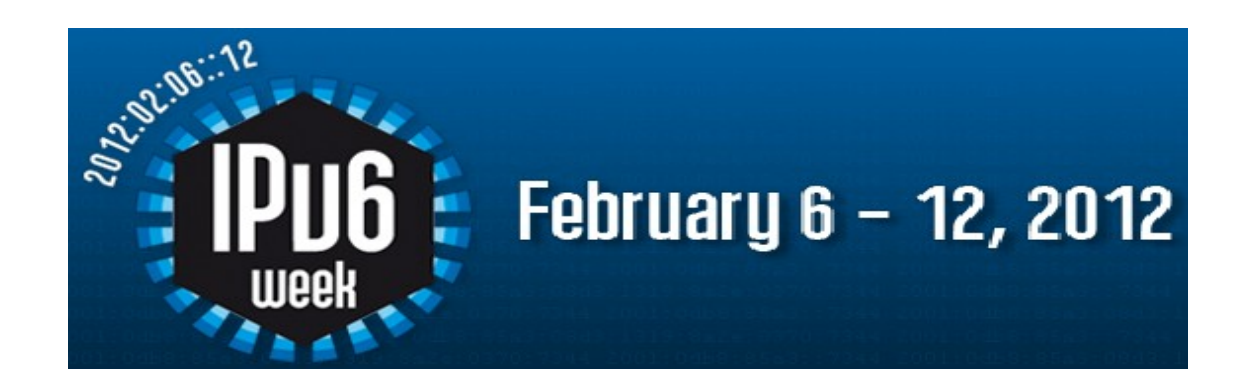

*Fuente: www.ipv6week.org*

- Semana IPv6 (IPv6 Week)

### *Como funcionará la semana IPv6 ?*

Varios sitios de Internet activaran IPv6 en sus servidores, en doble pila (IPv4 e IPv6) A y AAAA.

*ISP* ofrecerá conectividad IPv6 a algunos usuarios domésticos y corporativos para fines de prueba.

*Los usuarios finales* con la conectividad IPv6 nativa o túneles en sus hogares o negocios asistirán a la prueba, lo que ayuda a verificar el funcionamiento de los<br>servicios habilitados para IPv6.<br>Los narticinantes en la **Campus Party** de  $\sum_{k=1}^{\infty}$  **Semana** servicios habilitados para IPv6.

Los participantes en la *Campus Party* de Brasil, que tendrá conectividad IPv6 nativa, también tendrá un papel activo en la prueba.

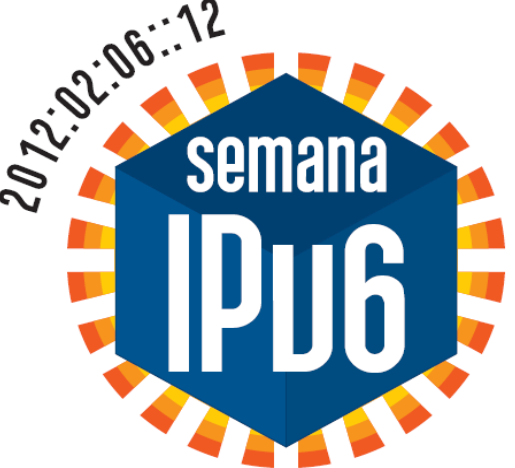

- Próximo LACNIC XVII – En la mitad del mundo

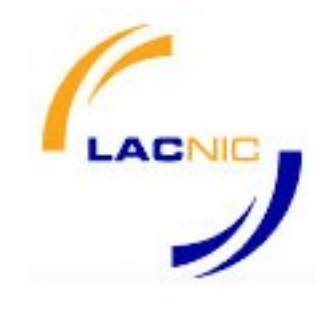

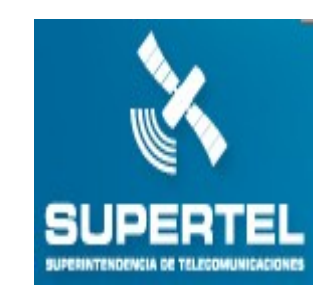

LACNIC y la Superintendencia de Telecomunicaciones de Ecuador *(SUPERTEL) anunciaron el acuerdo para la realización de la reunión LACNIC XVII en la ciudad de Quito, Ecuador, del 6 al 11 de mayo de 2012.*

*El programa de una semana de duración incluye desde talleres de capacitación técnica en nuevas tecnologías, seguridad y promoción para la adopción de IPv6, hasta foros técnicos abiertos a todo el público como el Foro Público de Políticas, los foros de Seguridad, Interconexión y FLIP 6.*

*Mayor Información: [ihttp://lacnic.net/sp/eventos/lacnicxvi/](http://lacnic.net/sp/eventos/lacnicxvi/)*

*LACNIC XVII será sin lugar a dudas, una reunión imperdible.*

- WORD IPV6 LAUNCH

*Organizado por Internet Society (ISOC), basándose en el éxito Word IPv6 Day realizado el 8 de junio de 2011, presenta el lanzamiento mundial de IPv6.*

*Principales sitios web, proveedores de servicios de Internet y fabricantes de equipos de redes se comprometen a la mayor transición en la historia de Internet.*

*AT & T - Cisco - Facebook Comcast - Dlink - Google, entre otros*

*IPv6 es importante para el crecimiento continuo de Internet.*

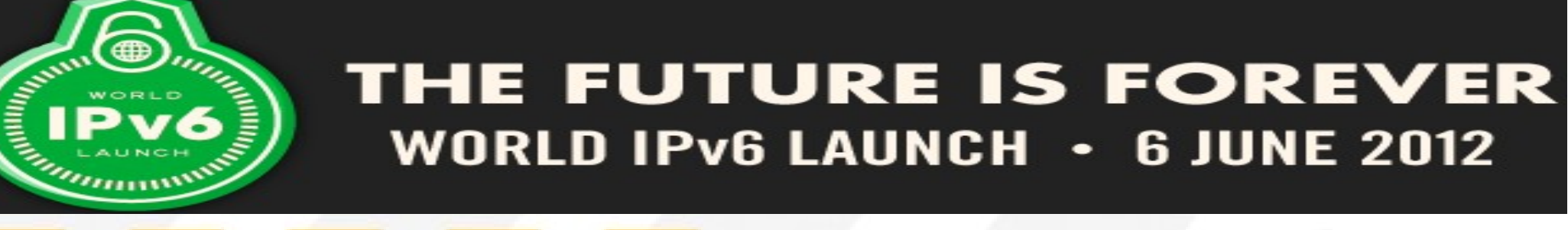

*Fuente: www.worldipv6launch.org* 

## [ Demostración entorno vitualizado IPv6 ]

- Entorno de desarrollo localmente - Trisquel

#### *Dominio: machute.ec Red IPv4: 172.16.254.0 / 24 | Red privada Prefijo IPv6: 2001:db8::/32 | Prefijo para documentación RFC: 3849*

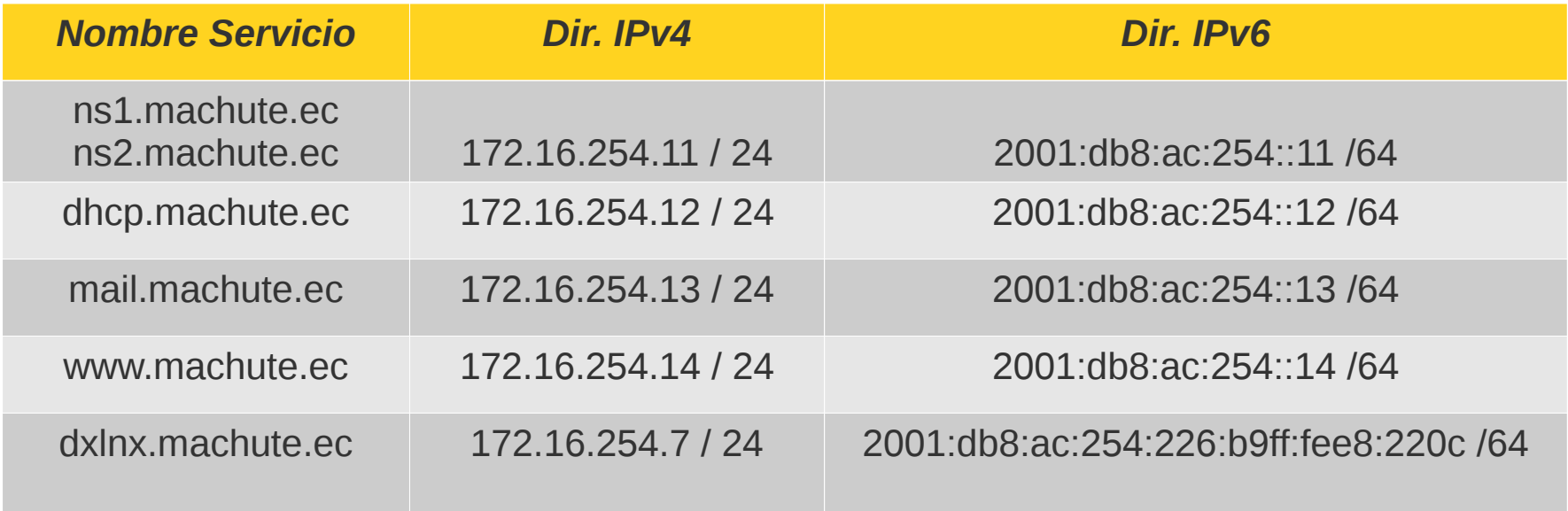

## [ Demostración entorno vitualizado IPv6 ]

- VirtualBox – Practica demostrativa

*Es posible instalar sistemas operativos adicionales, conocidos como "sistemas invitados", dentro de otro sistema operativo "anfitrión", cada uno con su propio ambiente virtual.*

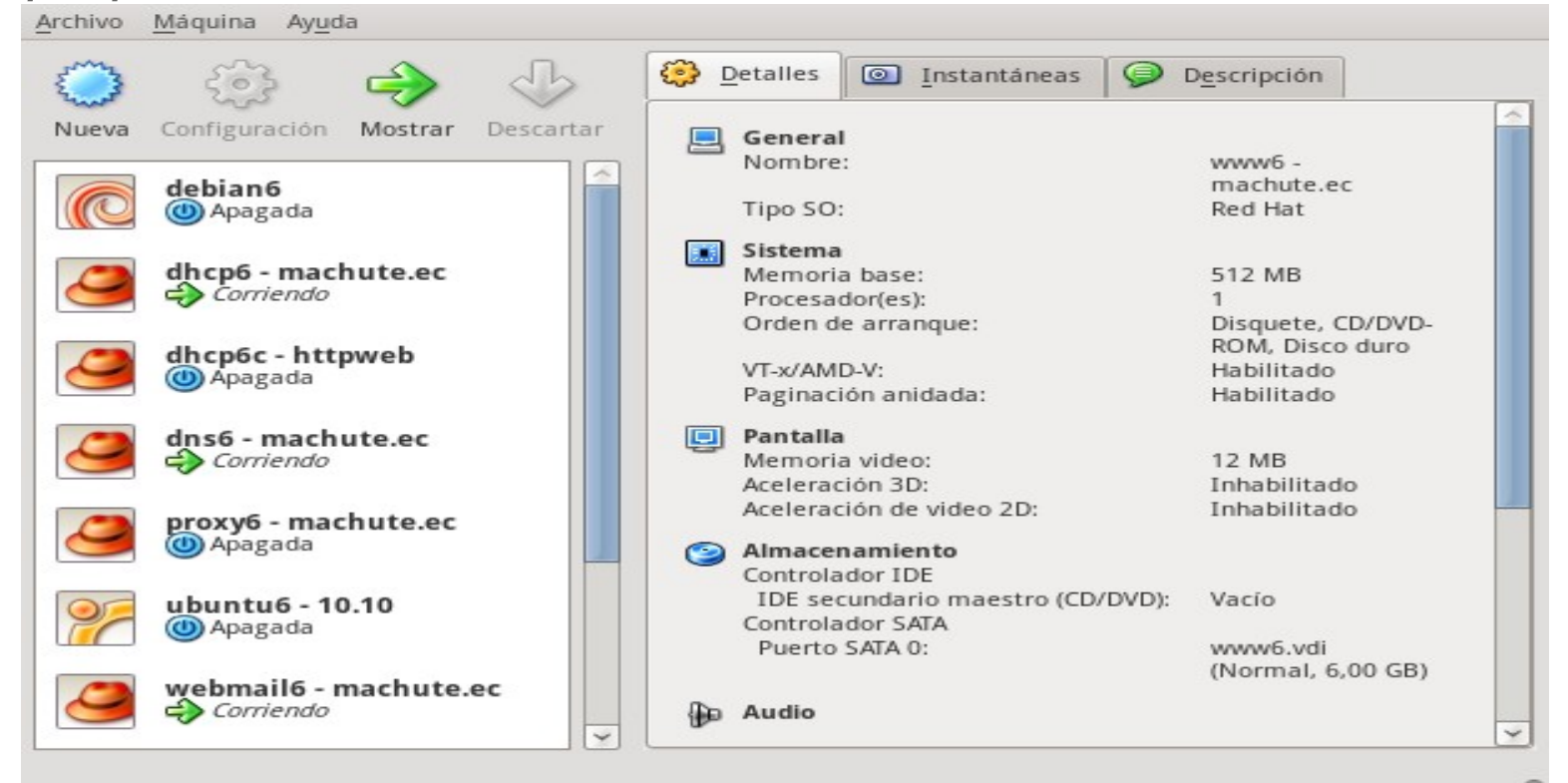

*Sistema anfitrión: Gnu / Linux -Trisquel Sistemas invitados: Distribuciones Gnu / Linux (debian, centos, ubuntu), windows XP y windows 7.*

## PARTICIPACIÓN EN LISTAS DE CORREO

*Lista de LAC TF IPv6, destinada al desarrollo de IPv6 en la región LACNIC.*

<https://mail.lacnic.net/mailman/listinfo/lactf>

*Lista de LACNOG*, Grupo de Operadores de Internet para América Latina y el Caribe. <https://mail.lacnic.net/mailman/listinfo/lacnog>

Lista de discusión de la Fuerza de trabajo sobre IPv6 - *capítulo Ecuador*.

<http://www.ipv6tf.ec/mailman/listinfo/foro>

## are::you: IPv6:ready?

[ Jhon:Alexander:Calderón::Sanmartín ]:80 *identica/twitter: @machutec | web: www.machute.ec [j.calderon@ieee.org](mailto:j.calderon@ieee.org)*

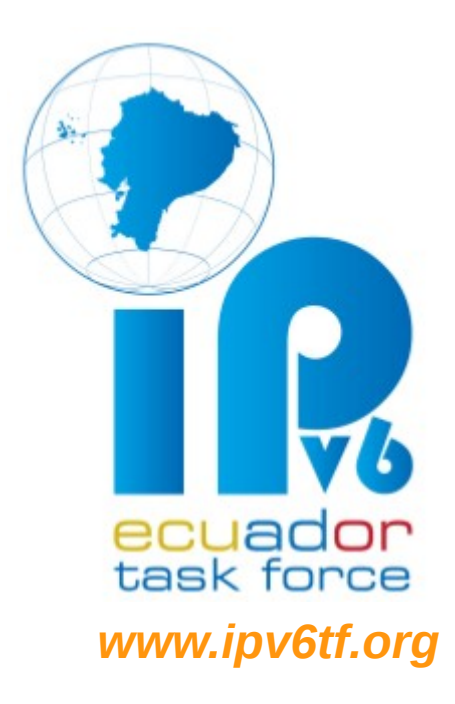

*Licencia: CC-BY*